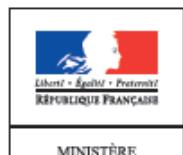

DE L'ÉDUCATION NATIONALE, DE L'ENSEIGNEMENT<br>SUPÉRIEUR ET DE LA RECHERCHE

# Olympiades académiques de mathématiques

## Académie de …..

\_\_\_\_\_\_\_\_\_\_\_\_\_\_\_\_\_\_\_\_\_\_\_\_\_\_\_\_

### Mercredi 18 mars de …heures à …heures

Les objets calculatrices sont autorisés, à l'exclusion de tout autre appareil électronique.

Il est conseillé aux candidats qui ne pourraient formuler une réponse complète à une question d'exposer le bilan des initiatives qu'ils ont pu prendre.

L'épreuve comporte quatre exercices, tous à traiter dans le temps imparti. Il est conseillé de ne pas en privilégier trop fortement un sur les autres.

#### *Durée de la composition : 4 heures*

Sauf cas de force majeure, aucun candidat n'est autorisé à quitter définitivement la salle de composition moins de … heures après le début. Un candidat qui quitterait la salle au bout de trois heures ou moins doit rendre sa copie et son exemplaire du sujet.

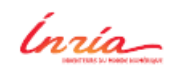

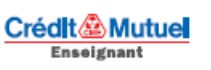

**V** TEXAS

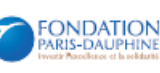

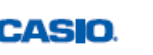

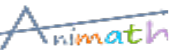

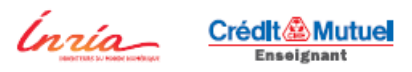

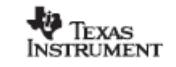

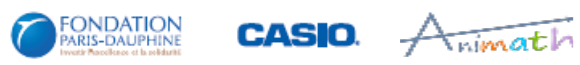

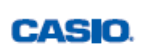

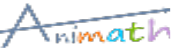

#### **Exercice numéro 1** *(proposé par le jury national)*

#### **Défi entre sœurs**

MINISTÈRI DE L'ÉDUCATION NATIONALE, DI 'ENSEIGNEMEN' SUPÉRIEUR ET DE<br>LA RECHERCHE

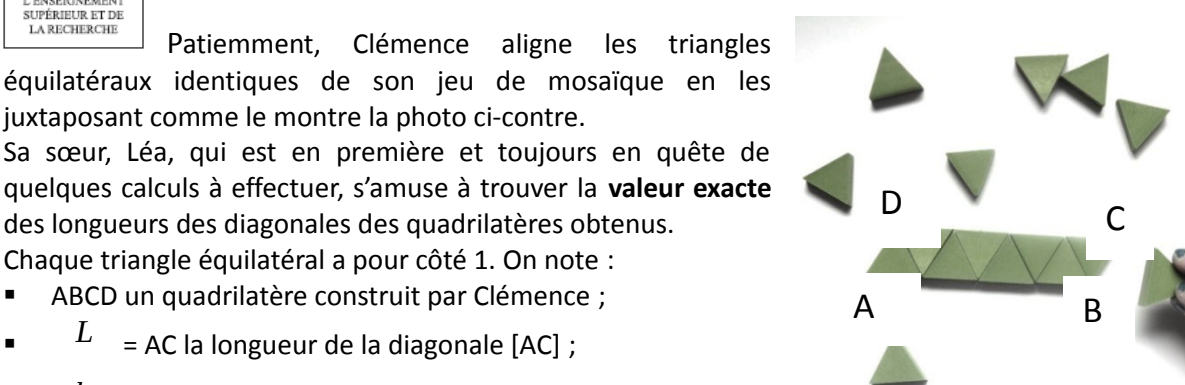

#### **Partie A**

*l*

.

.

**1.** Calculer la longueur d'une hauteur d'un triangle équilatéral de côté 1.

**2.** Calculer les longueurs *l et L* pour les cas suivants :

= BD la longueur de la diagonale [BD].

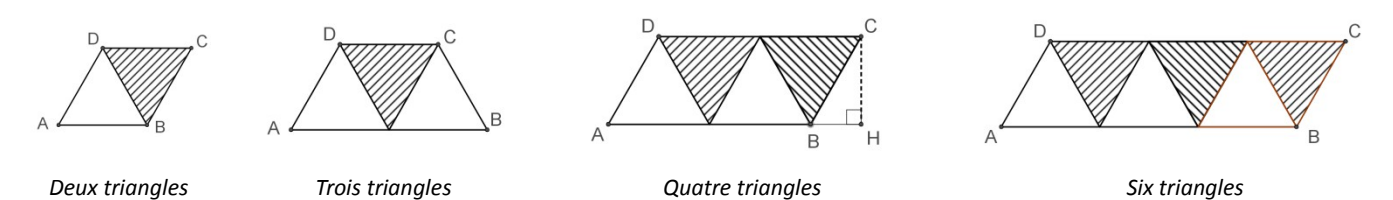

#### **Partie B**

Clémence continue à ajouter des triangles et défie sa sœur de poursuivre ses calculs de diagonales. Léa note

*n* le nombre de triangles équilatéraux alignés ( *n* est un entier supérieur ou égal à 2) et se met à chercher :

**1.** Lorsque le nombre *n* de triangles est **pair,** montrer que la longueur de la diagonale la plus grande est

égale à  $L = \sqrt{p^2 + p + 1}$ , *où*  $p = \frac{n}{2}$  $\overline{2}$  .

**2.** Si Clémence ajoute un triangle supplémentaire au cas précédent, que deviennent les longueurs *l et L* ?

**3.** Clémence a aligné 56 triangles. Déterminer les longueurs *l et L* calculées par Léa.

#### **Partie C**

```
Observant tous les calculs de longueur de diagonales effectués, Léa conjecture deux propriétés :
```
*1 re propriété* : « Pour tout nombre *n* de triangles juxtaposés, *L* est la racine carrée d'un nombre impair »

*2 e propriété* : « Pour tout nombre *n* de triangles juxtaposés, *L* est la racine carrée d'un nombre

#### premier »

*On rappelle qu'un nombre premier est un entier naturel divisible seulement par 1 et lui-même ; par exemple 2, 11, 29 sont des nombres premiers et 1, 8, 33 ne le sont pas.*

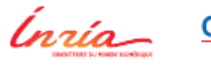

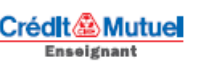

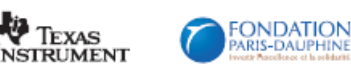

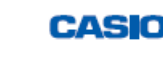

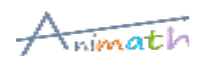

**1.** Valider ou invalider chacune de ces propriétés.

**2.** Peut-on affirmer que la racine carrée de tout nombre premier est la longueur possible d'une diagonale d'un quadrilatère ABCD du type ci-dessus ?

**3.** Pourquoi n'est-il pas possible d'obtenir une diagonale de longueur √2015*?*

**4.** Clémence a construit un quadrilatère dont une diagonale mesure √1015057 . Combien de triangles

a-t-elle utilisés ? Donner toutes les réponses possibles.

**5.** Clémence dit à sa sœur : « sur les grands quadrilatères, à chaque fois qu'on ajoute deux triangles, la

diagonale augmente d'environ 1 ». Le constatez-vous aussi ? (détailler la démarche). Si oui, le démontrer.

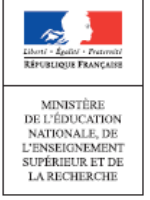

#### **Exercice numéro 2** *(proposé par le jury national)*

#### **On est les rois !**

Le boulanger place une fève, replie la pâte (qu'il a, ici, préalablement striée) sur elle-même, et l'étale dans le sens de la longueur : celle-ci s'étire jusqu'à retrouver ses dimensions initiales. Cette transformation, que l'on peut répéter, a donné lieu à quelques études mathématiques, dont cet exercice s'inspire.

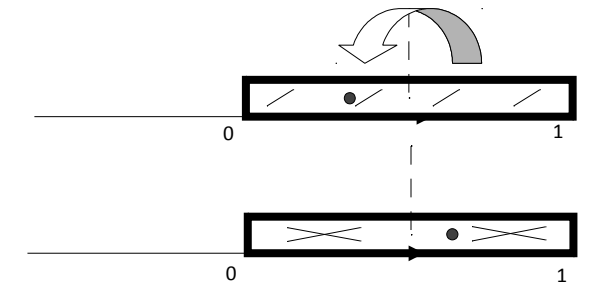

#### **Partie A – La transformation du boulanger**

On considère la fonction *f* définie sur  $\begin{bmatrix} 0 \, , 1 \end{bmatrix}$  par :

$$
f(x)=2x
$$
 si  $x \le \frac{1}{2}$  et  $f(x)=2(1-x)$  sinon.

**1.** Montrer que l'image par *f* d'un élément de [0, 1] appartient à [0, 1].

**2.** Justifier pourquoi cette fonction *f* modélise le déplacement de la fève.

#### **Partie B – Parcours d'une fève : cycles et cible**

Les images successives par *f* d'un élément *x* de  $[0,1]$  sont notées  $x_1 = f(x)$ ,  $x_2 = f(x_1)$ ,  $x_3 = f(x_2)$  etc. Elles correspondent aux positions successives de la fève initialement placée à l'abscisse *x* .

**1.** Quelles sont les 9 positions qui suivent l'abscisse 1  $\overline{3}$  ? l'abscisse 0, 33 ? Commenter.

**2.** Est-il possible qu'une fève, placée à l'abscisse *x* , revienne à sa position de départ en un seul coup ? En deux coups (mais pas en un) ? En trois coups (mais ni en un ni en deux) ? Préciser à chaque fois toutes les valeurs de *x* pouvant répondre à la question.

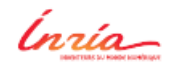

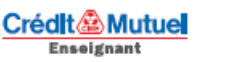

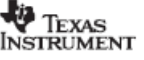

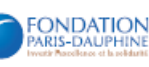

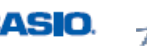

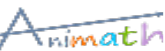

**3.** Quand une fève placée à l'abscisse *x* vient, après un nombre fini d'étapes du processus, à occuper l'abscisse nulle, on dit que « <sup>*x*</sup> atteint sa cible ». Donner un exemple où <sup>*x*</sup> atteint sa cible, et un autre où *x* ne l'atteint pas. 2015

**4.** Le nombre  $2^{2015}$  atteindra-t-il la cible?

**5.** Déterminer tous les nombres de  $\begin{bmatrix} 0 \end{bmatrix}$  atteignant leur cible.

#### **Partie C – Étude d'un algorithme.**

**1.** Soit un nombre *x* dont on suppose qu'il atteint la cible. Modifier l'algorithme proposé en **Annexe** afin qu'il affiche, dans ce cas, le nombre d'étapes nécessaires pour rejoindre le réel 0 (on recopiera le nouveau code sur sa copie).

**2.** D'après les question **B.5**. ou même **B.2.**, le nombre 1  $\overline{9}$  n'atteint pas sa cible. Comment devrait se comporter l'algorithme après avoir saisi  $x = \frac{1}{9}$  $\overline{9}$  en entrée ? Quand on le programme sur une machine de type PC ou calculette, toujours avec  $x = \frac{1}{9}$  $\overline{9}$  en initialisation, puis qu'on l'exécute, il affiche cependant en sortie obtenir  $x=0$  au bout d'une cinquantaine d'itérations. Avancer une explication.

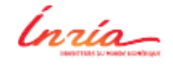

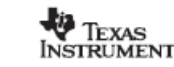

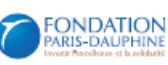

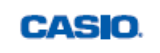

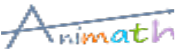

#### **Annexe.**

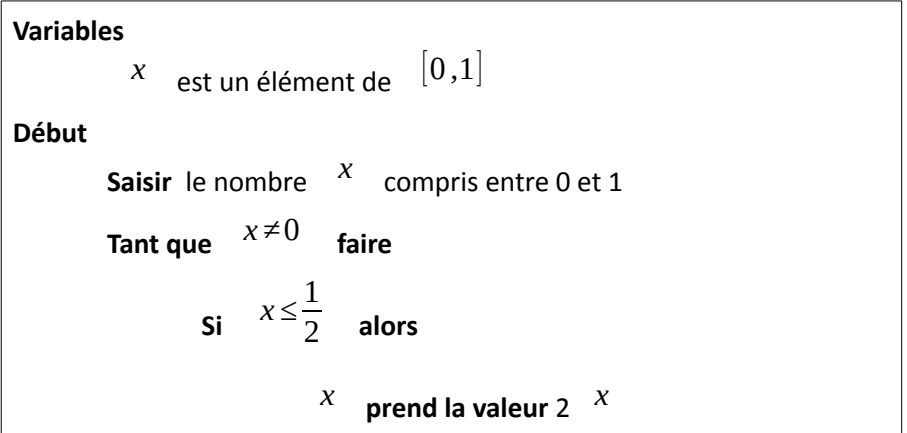

#### **Exercice numéro 3** *(proposé par le jury académique)*

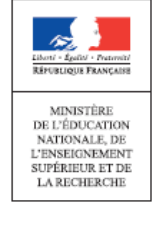

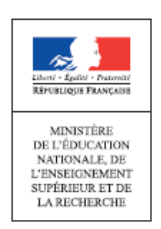

**Exercice numéro 4** *(proposé par le jury académique)*

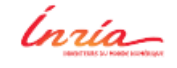

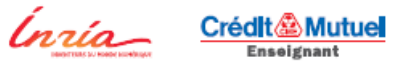

**E**<br>INSTRUMENT

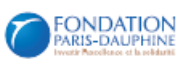

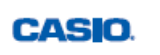

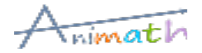

#### **Défi entre sœurs**

#### **Éléments de solution**

#### **Partie A**

**1.** La hauteur [AH] du triangle équilatéral ABC est un des côtés de l'angle droit du triangle AHB. D'après le théorème de Pythagore AH² = AC² − CH². AC = 1 et CH =

1  $\overline{2}$  .

Donc AH = √3 2

#### **2.** Calcul des longueurs des diagonales

.

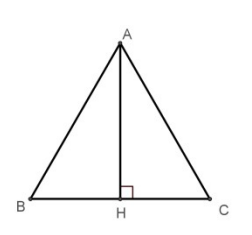

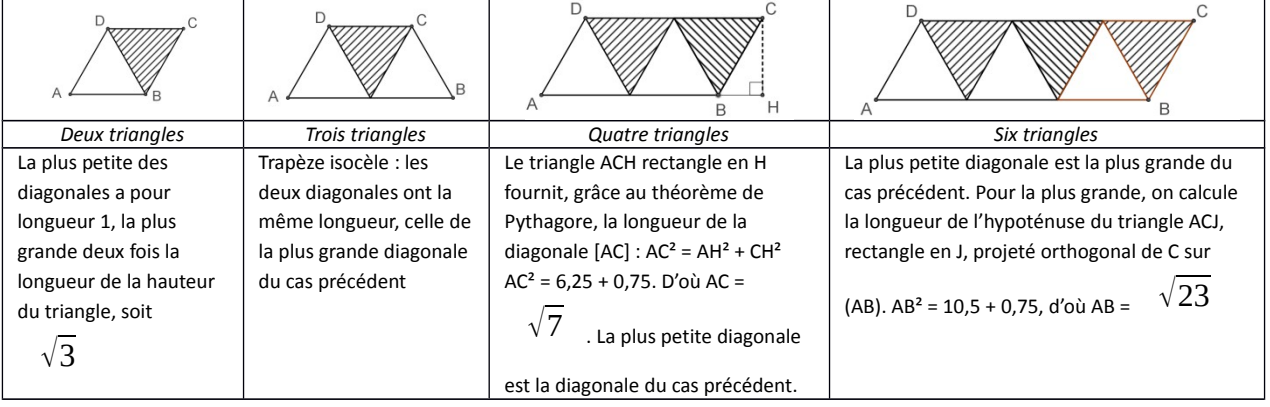

#### **Partie B**

**1.** Lorsque le nombre *n* de triangles est **pair**, on pose *n = 2p,* la plus grande des diagonales est l'hypoténuse

d'un triangle rectangle dont un des côtés de l'angle droit a pour longueur  $p+\frac{1}{2}$  $\overline{2}$  et l'autre √3 2 .

$$
L^2 = p^2 + p + \frac{1}{4} + \frac{3}{4}
$$
 donne le résultat demandé.

**2.** Lorsqu'on ajoute un triangle, la figure obtenue est un trapèze isocèle dont les diagonales ont toutes les deux la longueur *L* .

**3.** Dans le cas d'un parallélogramme constitué de 56 triangles, selon la question **1.** de cette partie,  $L = \sqrt{813}$  et  $l = \sqrt{757}$ 

#### **Partie C**

**1.** Le nombre *p²* + *p* (égal à *p*(*p* + 1)) est en effet un nombre pair. Son successeur est impair. En revanche,  $7^2 + 7 + 1 = 57$ , multiple de 3...

**2.**  $\sqrt{2}$ , racine d'un nombre premier pair, ne peut figurer dans la suite des longueurs possibles. Cette

suite est par construction croissante et  $\sqrt{3}$  et  $\sqrt{7}$  en sont deux termes consécutifs.

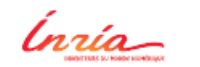

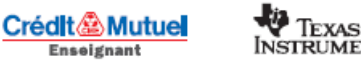

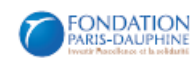

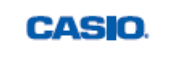

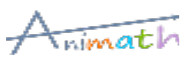

**3.** La question est : existe-t-il un entier naturel p solution de l'équation  $p^{2}+p+1=2015$  ? Cette équation s'écrit (  $p + \frac{1}{2}$  $\frac{1}{2}$  $\Big|^{2}=$ 2014,25 et 2014,25 n'est le carré d'aucun décimal. La réponse est donc

non.

**4.** <sup>1</sup> <sup>015</sup> 056, 25 est le carré de 1 007,5. L'équation (  $p + \frac{1}{2}$  $\frac{1}{2}$ <sup>2</sup>=1015056,25 a donc deux solutions, 1 007 et – 1 008. Une seule répond au problème, ce sont 2 014 triangles qu'il faut aligner pour l'obtenir. **5.** Quelques essais semblent confirmer cette tendance : 0,9 est dépassé dès la première différence, 0,99 à la sixième. *p L*(*p* + 1) *L*(*p*) Différence 1 2,645751311 1,732050808 0,913700503 2 3,605551275 2,645751311 0,959799964 3 4,582575695 3,605551275 0,977024419 4 5,567764363 4,582575695 0,985188668 5 6,557438524 5,567764363 0,989674161 6 7,549834435 6,557438524 0,992395911

Seule une démonstration pourra le confirmer. Calculons donc :

\n
$$
L(p+1)-L(p)=\sqrt{p^2+3p+3}-\sqrt{p^2+p+1}
$$

$$
\text{Ou encore}: \ \ L\left(p+1\right)-L\left(p\right) = \frac{\left(\sqrt{p^2+3\ p+3}\right)2-\left(\sqrt{p^2+p+1}\right)2}{\sqrt{p^2+3\ p+3}+\sqrt{p^2+p+1}}
$$

 $\left(\sqrt{1+\frac{3}{p}}\right)$ *p*  $+\frac{3}{2}$ 

 $2 + \frac{2}{3}$ *p*

 $\frac{3}{p^2} + \sqrt{1 + \frac{1}{p}}$ 

*p*  $+1$  $\frac{1}{p^2}$ 

Et enfin : *L*( *p*+1)−*L*( *p*)=

Où l'on voit que, pour les « grandes » valeurs de *p* (elles n'ont pas besoin d'être si grandes que cela, d'ailleurs), le numérateur comme le dénominateur de ce quotient ne cessent de se rapprocher de 2 ; le quotient est donc proche de 1.

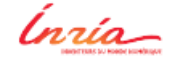

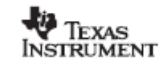

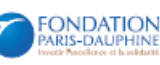

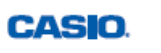

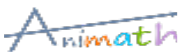

#### **On est les rois ! Éléments de solution**

#### **Partie A**

**1.** Si  $0 \le x \le \frac{1}{2}$ , alors  $0 \le 2x \le 1$  . Si 1 2 *≤ x ≤*1 , alors 0*≤*1−*<sup>x</sup> <sup>≤</sup>* 1  $\overline{2}$  et on est ramené au cas précédent. **2.** L'intervalle  $\left[0, \frac{1}{2}\right]$  est « étiré » sur l'intervalle [0, 1], l'intervalle  $\left[0, \frac{1}{2}\right]$ 1  $\left\lfloor \frac{1}{2}, 1 \right\rfloor$  est « replié » sur  $\left[0, \frac{1}{2}\right]$  puis lui aussi « étiré ».

#### **Partie B**

**1.** Les neuf images successives de ces deux nombres sont données dans le tableau :

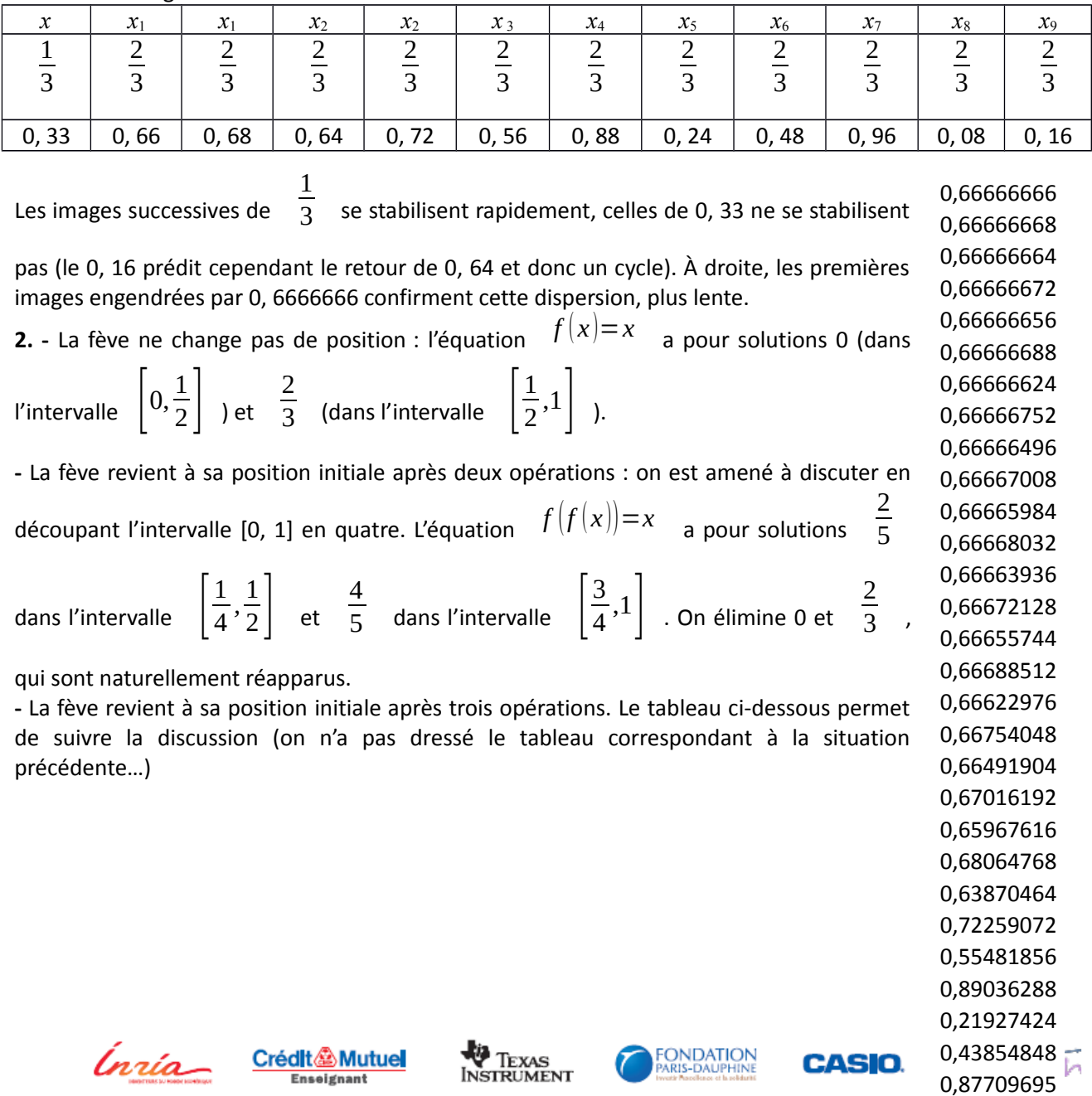

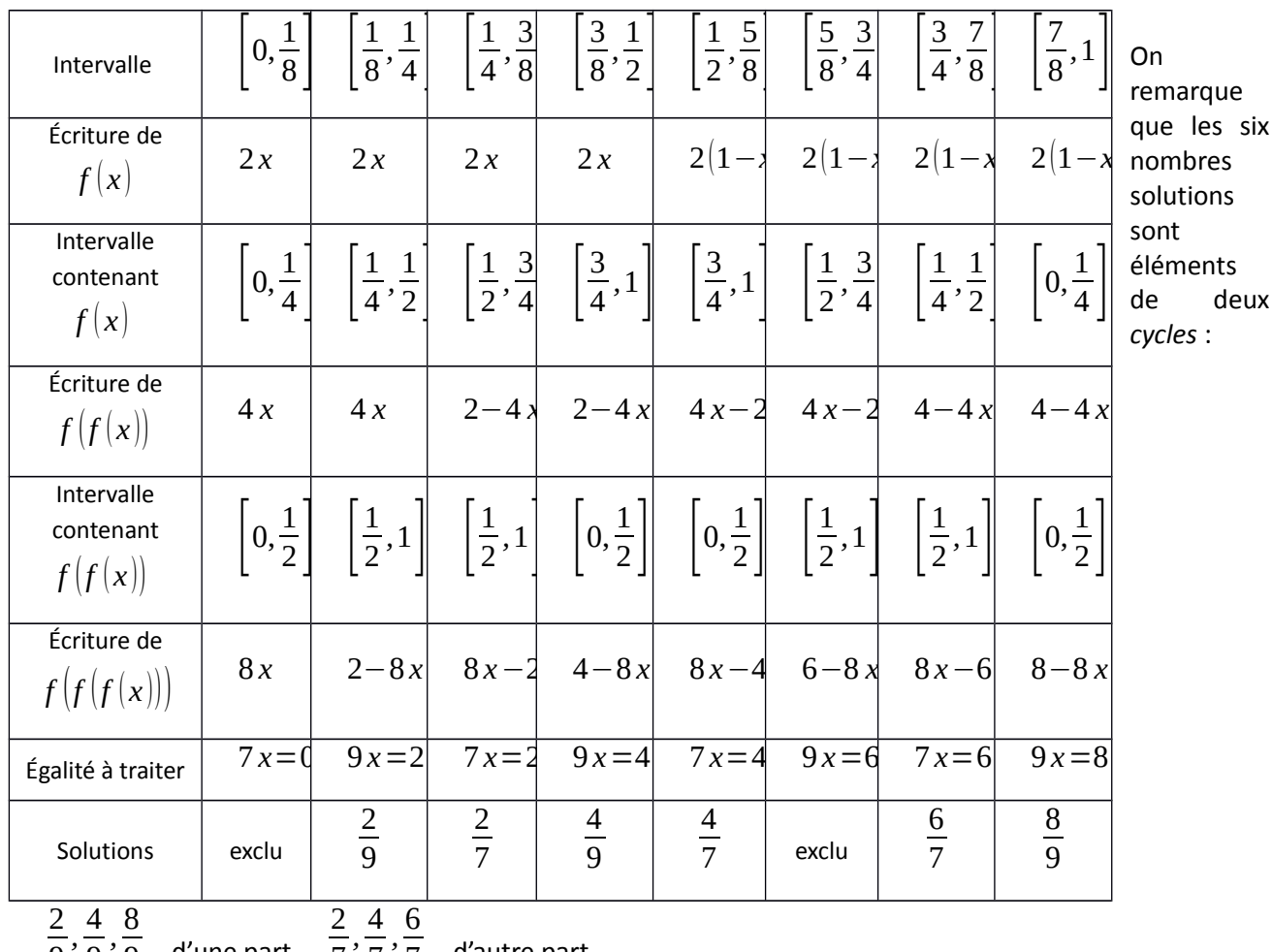

9 9  $\overline{9}$  d'une part, 7 7  $\overline{7}$  d'autre part.

**3.** Atteindre sa cible, pour un nombre non nul, c'est d'abord atteindre 1, puisque 1 est l'autre nombre de l'intervalle [0, 1] dont l'image par  $f$  est 0. Tous les inverses des puissances entières de 2 atteignent leur cible (par doublement successif, puisqu'à chaque étape on obtient un nombre inférieur à 1  $\overline{2}$  ). Le nombre 2

3 , égal à toutes ses images successives, n'atteint pas sa cible.

2015 1 **4.** Les images successives de 2<sup>2015</sup> sont inférieures à  $\overline{2}$  (elles sont obtenues par doublement 2015 33 successif) jusqu'à  $2048$ , qui est supérieur. L'image de ce nombre est  $\overline{1024}$  , dont les images sont 1 33 31  $\frac{1}{\sqrt{2}}$ *,* 2 1 encore inférieures à  $\overline{2}$  jusqu'à  $\overline{64}$ , auquel succèdent  $\overline{16}$ , etc. jusqu'à  $\overline{2}$  et 1 puis 0. 32 16 **5.** En raisonnant sur les antécédents : 0 a comme antécédents lui-même et 1, 1 n'a comme antécédent que 1 1  $\frac{3}{4}$  . On se donne un entier  $\overline{p}$  et un entier  $\overline{p}$  $\overline{2}$ , celui-ci ayant comme antécédents  $\overline{4}$  et *p* non nul inférieur à 2 *n* , et on cherche les antécédents de 2 *<sup>n</sup>* . Ce sont les solutions des équations  $\ln \text{via}$  Crédit Mutuel **TEXAS**<br>INSTRUMENT **FONDATION**<br>PARIS-DAUPHINE  $CASIO.$  Animath

$$
\frac{p}{2^n} = 2x
$$
 ou  $\frac{p}{2^n} = 2(1-x)$ . Il y en a deux,  $\frac{p}{2^{n+1}}$ , qui est inférieur à  $\frac{1}{2}$ , et  $\frac{2^{n+1}-p}{2^{n+1}}$ , qui lui

est supérieur. Les prédécesseurs de 0 sont donc bien les quotients par une puissance de 2 des entiers inférieurs à cette puissance… et 0.

#### **Partie C**

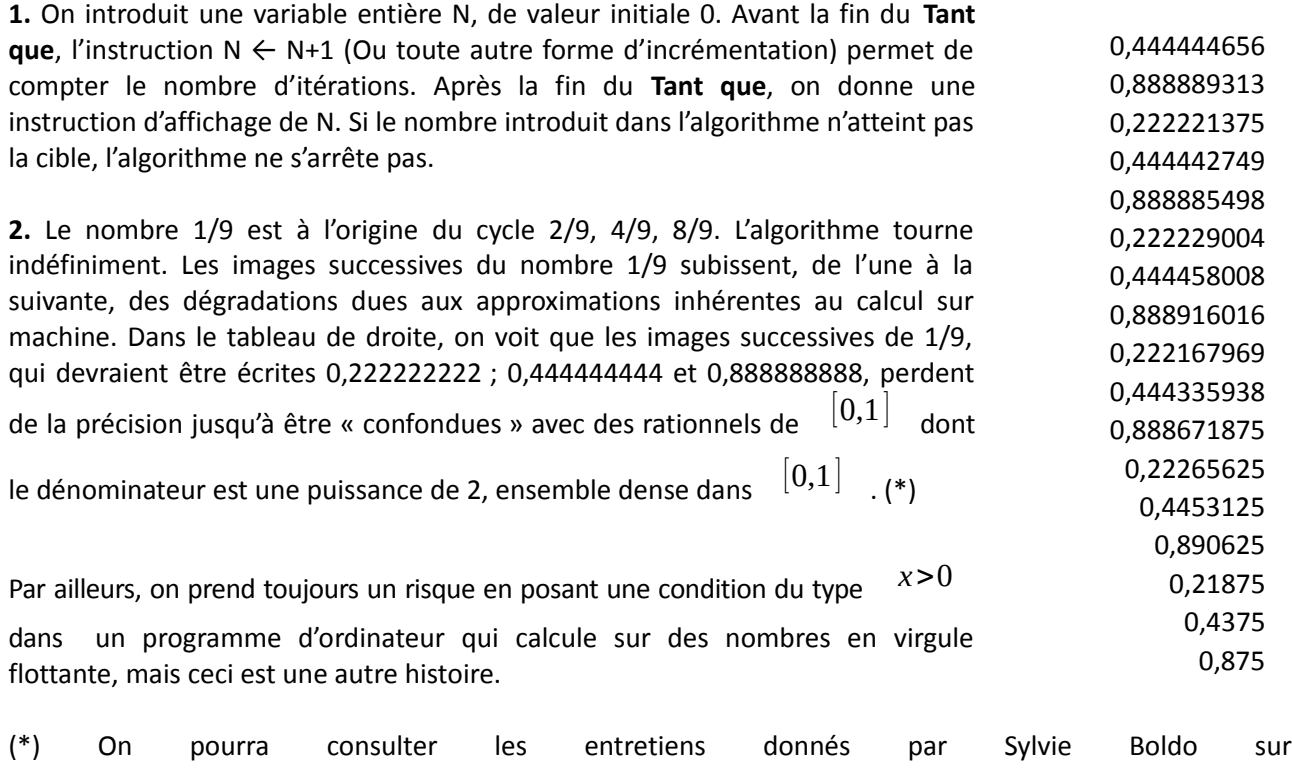

[https://interstices.info/jcms/c\\_36153/pourquoi-mon-ordinateur-calcule-t-il-faux](https://interstices.info/jcms/c_36153/pourquoi-mon-ordinateur-calcule-t-il-faux) ?

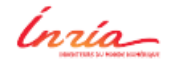

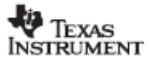

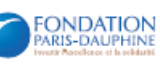

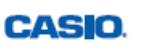

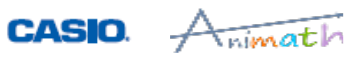